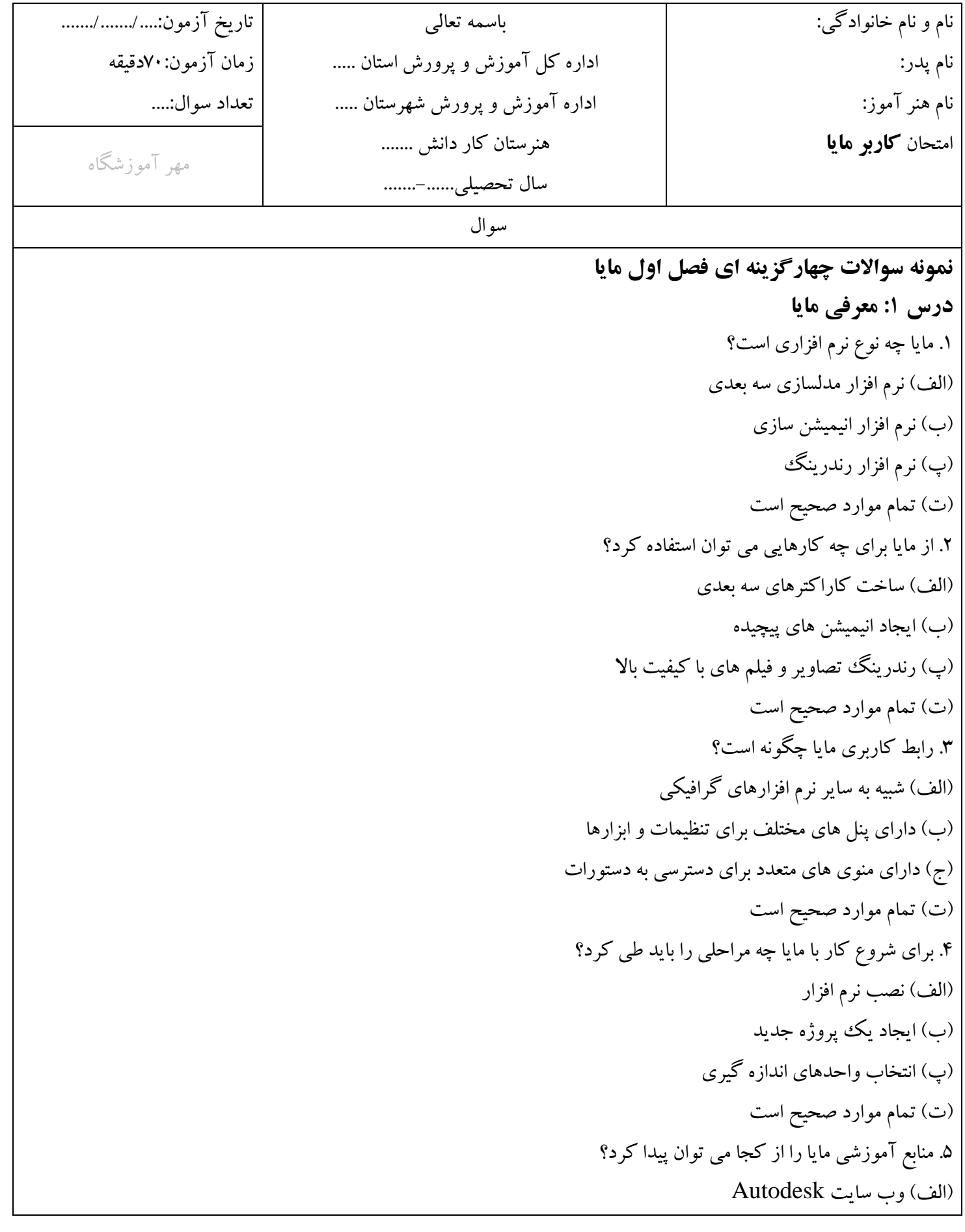

)ب( کتاب ها و مقاالت آموزشی )پ( دوره های آنالین و ویدیوهای آموزشی (ت) تمام موارد صحیح است **درس :۲ مبانی مدلسازی** .1 برای ایجاد اشیاء سه بعدی در مایا کدام ابزارها را می توان استفاده کرد؟ )الف( ابزار Modeling Poly )ب( ابزار Modeling NURBS )پ( ابزار Modeling Subdivision (ت) تمام موارد صحیح است .2 تفاوت بین مدل های Poly و NURBS چیست؟ )الف( مدل های Poly از چند ضلعی تشکیل شده اند، در حالی که مدل های NURBS از منحنی های صاف تشکیل شده اند. )ب( مدل های Poly برای اشیاء ساده مناسب تر هستند، در حالی که مدل های NURBS برای اشیاء پیچیده تر مناسب تر هستند. )پ( مدل های Poly به ویرایش آسان تر هستند، در حالی که مدل های NURBS دقت باالتری دارند. )ت( تمام موارد صحیح است .3 برای ویرایش مدل های سه بعدی در مایا کدام ابزارها را می توان استفاده کرد؟ )الف( ابزار Selection  $\text{Manipulation}$ (ب) ابزار Manipulation )پ( ابزار Transformation (ت) تمام موارد صحیح است .4 چگونه می توان اشیاء سه بعدی را در مایا به یکدیگرمتصل کرد؟ )الف( استفاده از ابزار Parent  $Group$  استفاده از ابزار  $()$ )پ( استفاده از ابزار Merge )ت( تمام موارد صحیح است .5 برای ذخیره و مدیریت پروژه های مایا چه راهکارهایی وجود دارد؟ )الف( استفاده از فایل های .ma )ب( استفاده از فایل های .mb (ب) استفاده از سیستم مرجع فایل (File Reference System) (ت) تمام موارد صحیح است **## پاسخنامه کلیدی**

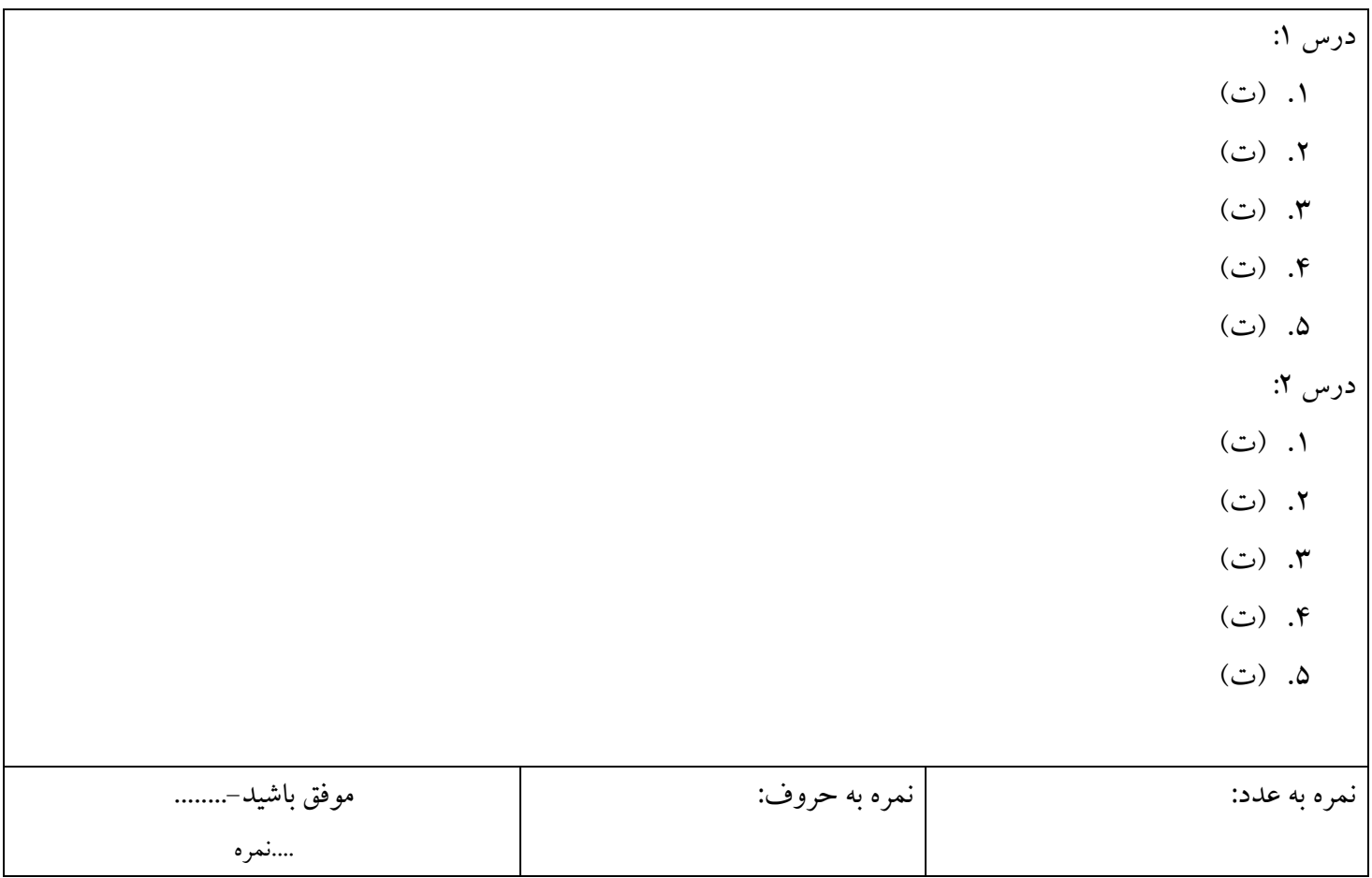